# **Windows Live Writer**

**Katelyn Schalburg, Megan Kee, Lindsey Flajs, Bri Harvey, Blair Slivensky, Laura Pettygrove, Christy Hunter, Keith Zeller**

### **What is a WLW?**

- A web 2.0 version of a word processor
- $\ddot{\varphi}$  Allows users to write, format, and design a page
	- $\Leftrightarrow$  Picture cropping, text and image layout
- $\Leftrightarrow$  Allows users to take what they create and post to a compatible blog website

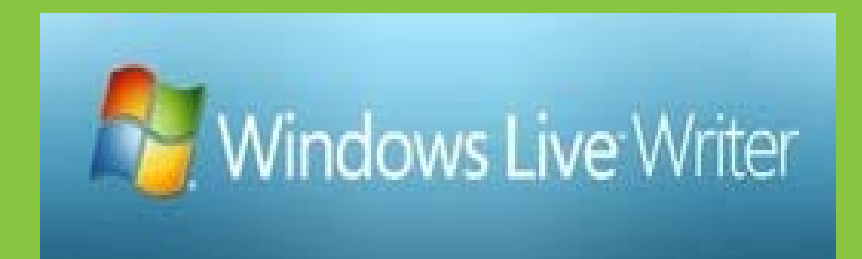

### **What makes WLW stand out?**

- $\Leftrightarrow$  Gives users many options when it comes to sharing information on the web
	- $\ddot{\varphi}$  i.e. videos, pictures, texts, audio clips
- User friendly for everyone
	- $\Leftrightarrow$  The design of the program is set up like a simple word processor to insure anyone the opportunity to share what they have with the world

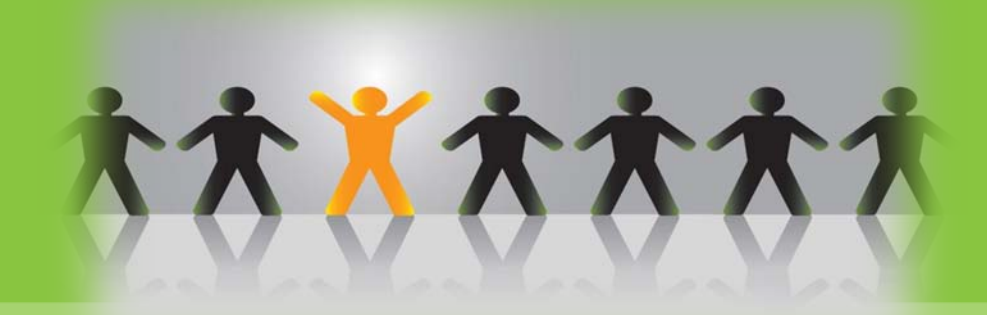

### Who would use WLW?

- Common everyday people can use Live Spaces, a social networking site to get in touch and keep their lives up to date in a unique way
- $\hat{\varphi}$  Teachers can post lesson plans, events and field trips easily to share with not only students, but also parents and other faculty
- With applications such as Movie Maker and Photo Gallery WLW is ideal for anyone who wants to steer clear of cluttering photo albums and video tapes

### How to start using WLW

- Download the free software from the Microsoft website
- $\hat{\varphi}$  To complete process connect WLW to a current blogging system (if the user does not have a blog one can be started with WLW)

Blogger, Wordpress, TypePad, and LiveJournal

# **Comparing other applications**

#### **Windows Live Writer**

- $\Leftrightarrow$  48 available languages
- Created in late 2006
- $\Leftrightarrow$  Prides itself on easy to use features and a wide range of uses

#### **Blogger**

- $\Leftrightarrow$  41 available languages
- $\hat{\varphi}$  Created in 1999
- $\ddot{\varphi}$  Prides itself on group blogging

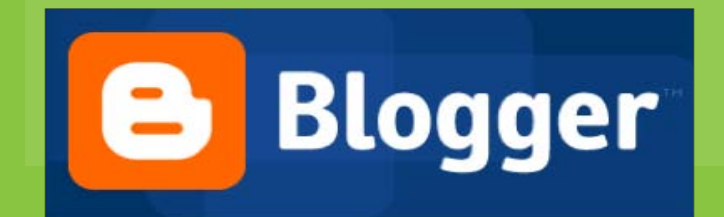

# **Comparing other applications**

#### **Windows Live Writer**

- $\Leftrightarrow$  48 Available languages
- Allows users to communicate with the 320 million plus users

#### Livejournal

- $\ddot{\varphi}$  32 Available languages
- $\ddot{\varphi}$  Allows users to communicate with journalist from newspapers

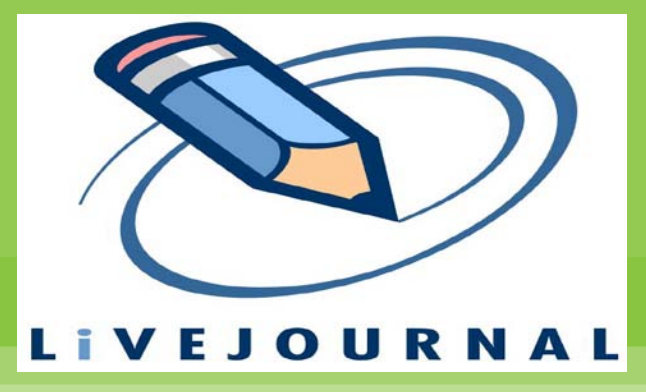

# **Comparing other applications**

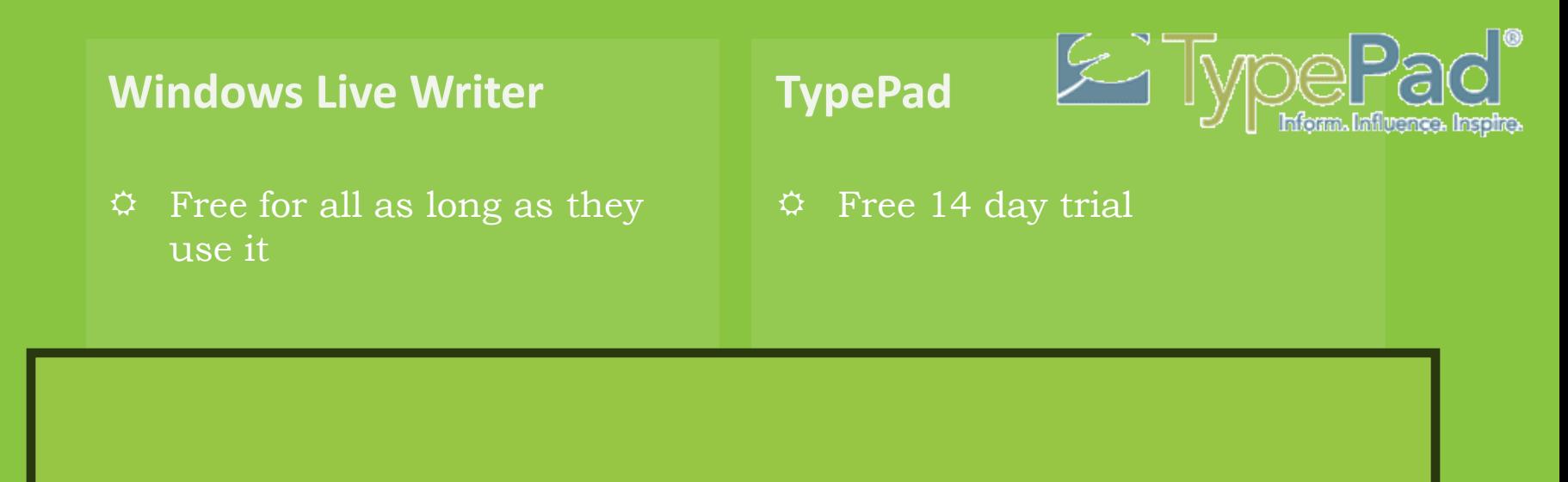

The main reason WLW is set apart from other web 2.0 applications is because it is compatible with a plethora of other applications and can interact with third party applications by way of plug-ins

# **Sample Lesson plans** incorporating WLW

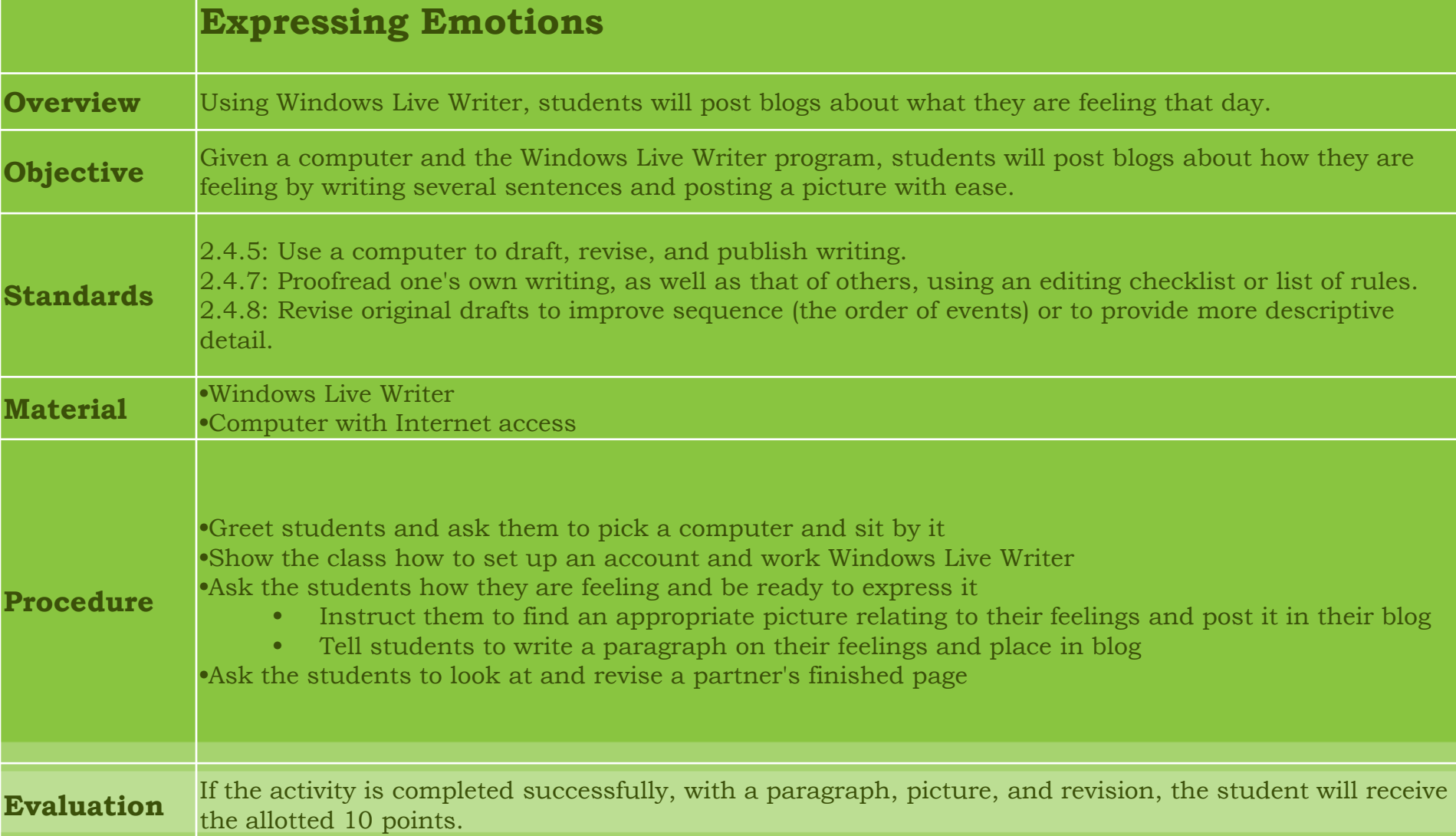

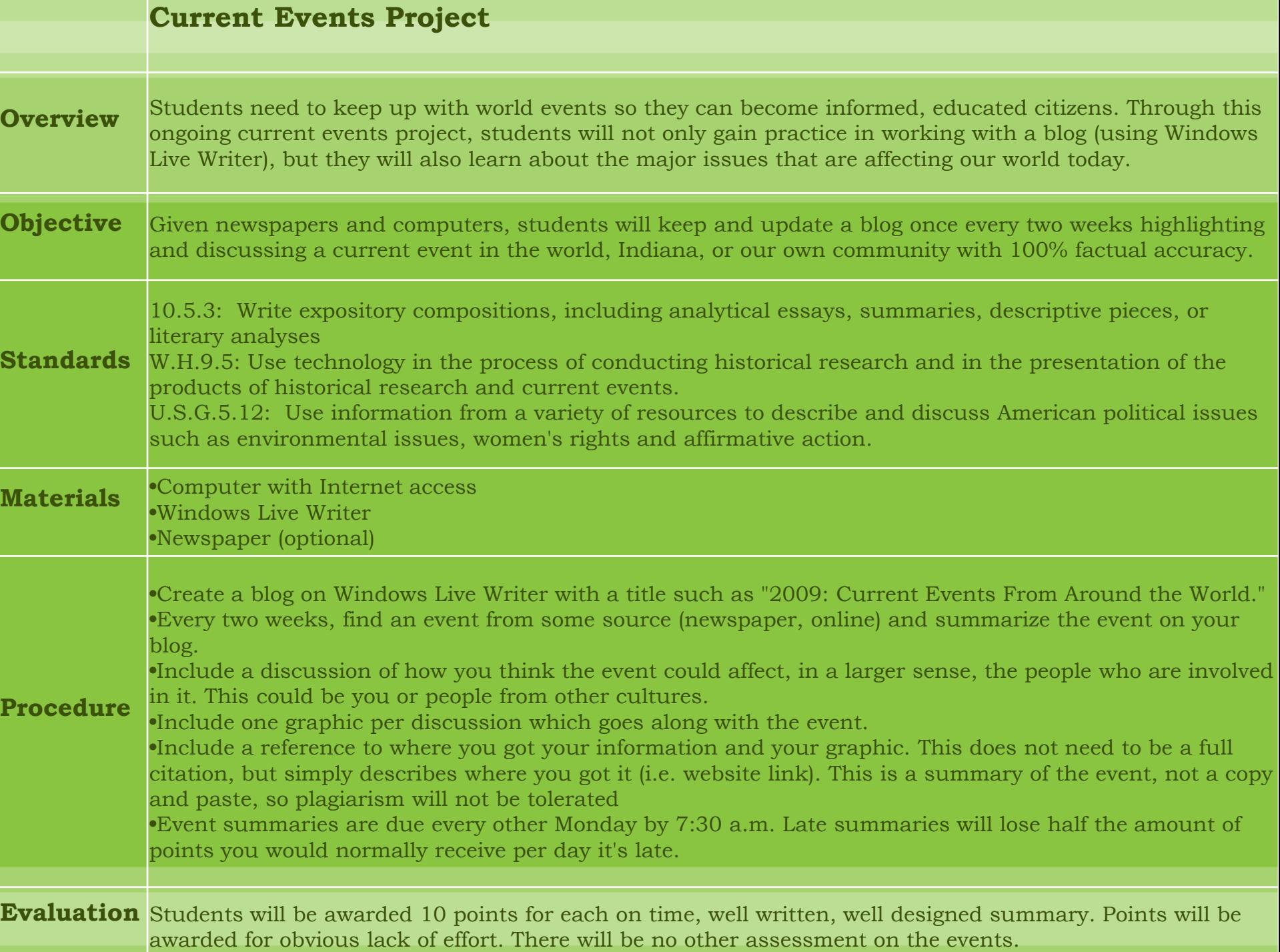

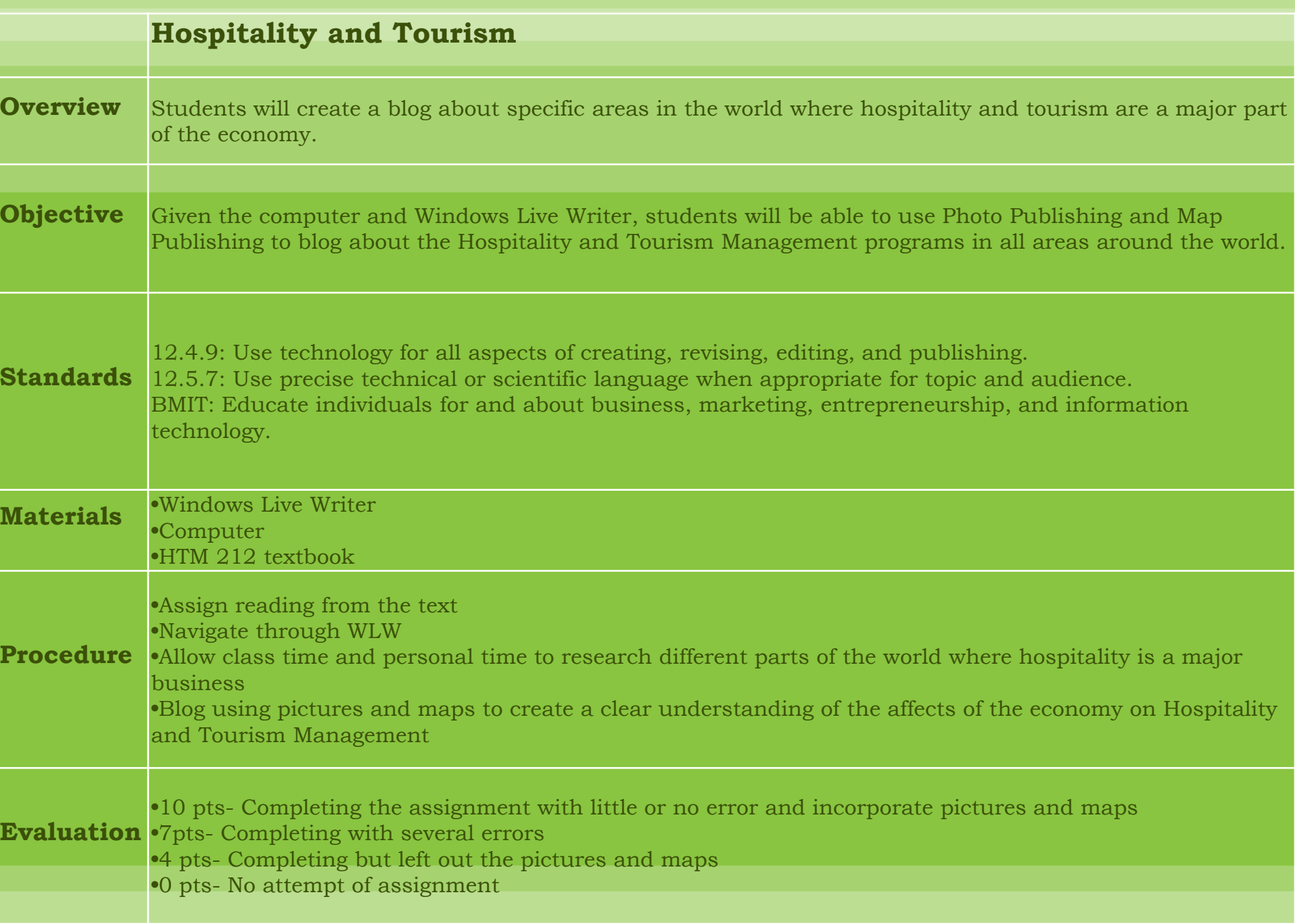

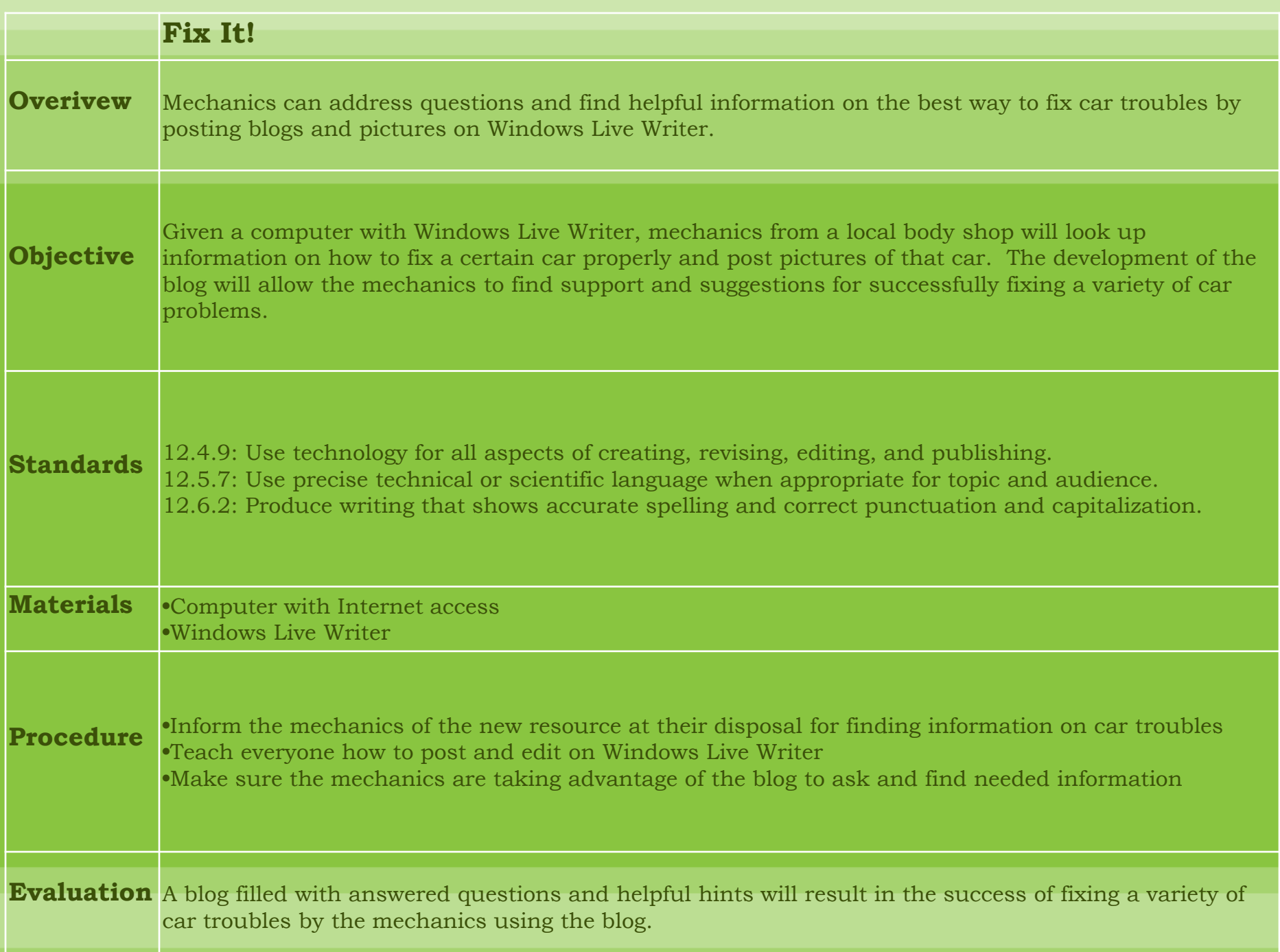